## Techno Expert Solutions

AN INSTITUTE FOR SPECIALIZED STUDIES!

# **Course Content of Oracle HRMS:**

Ī

What is an ERP

Introduction to Oracle Application E-Business Suite and its Architecture

Understanding Multi-Org Concept in Oracle Application

Understanding Oracle apps R12 MOAC (Multi-Org Access Control Model)

Oracle application System Administration

- Creating Application Users
- Functional Security and Application Security
- Creating role based Responsibilities
- Creating Custom Menus, Request Groups, Data Groups
- Creating and managing Concurrent Programs and Reports. Standard request submission(SRS)
- Profile Options in Oracle Applications
- Value Sets and Flex fields in Oracle Applications
- KFF and DFF
- Overview of Alerts and Workflow

#### Fundamentals of Flexfields

- Basics of Flexfields
- Define Value sets
- Define Key Flexfields
- Define Descriptive Flexfields
- Flex field enhancements in R12

#### Core HR

- Introduction
- Oracle HRMS Solutions
- Business Processes in Oracle HRMS
- Oracle HRMS Information Model
- Overview of Enterprise Work Structures
- Defining Common Data
- Defining Descriptive Flex fields
- Special Information Types and Extra Information Types in Oracle HRMS

**488/6, Ist Floor, Near Jhilmil Metro Station, Dilshad Garden, Delhi-110095 All rights reserved copyright ©TechnoExpertSolutions**

### Techno Expert Solutions

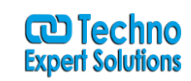

AN INSTITUTE FOR SPECIALIZED STUDIES!

- Defining Lookups and Values
- Creation a Business Group
- Creation of Locations and Organizations Overview
- Representing Financial Reporting Structure
- Representing Legal and Government Reporting Structures
- Defining Organization Information for Government Mandated Reporting

Ī

- Representing Grades and Their Relationship to Pay
- Representing Jobs and Positions
- Position Hierarchies

#### Payroll

- Introduction to Payroll Processing
- Defining Payment Methods
- Defining Elements
- Making Batch Element Entry (BEE)
- Overview of Payroll Processing
- Running Prepayments
- **•** Difference Between Rollback, Retries, and Reversals
- Balances
- Reasons for Adjusting Balances
- Viewing and Correcting a Quick Pay
- Defining Bank FLexfield
- Defining Payroll
- How to create Data Loader Sheets
- Recording Exchange Rates
- Running a Payroll
- Running the Costing Process
- Correcting Results of Processing Using these Processes
- Running a Quick Pay
- Fast Formulas

#### Absence Management and PTO Accrual Plans

- Introduction
- Setting Up Absence Management
- Managing Absences
- Understanding the Accrual Plan Structure
- Setting UP PTO Accrual Plans
- Administering Accrual Plans
- Adapting the Predefined Accrual Formulas
- Changing the Net Calculation Rules

#### Self Service HR

**488/6, Ist Floor, Near Jhilmil Metro Station, Dilshad Garden, Delhi-110095 All rights reserved copyright ©TechnoExpertSolutions**

## TECHNO EXPERT SOLUTIONS

AN INSTITUTE FOR SPECIALIZED STUDIES!

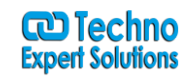

#### Introduction to SSHR

- Functions and Features of SSHR
- Fundamentals of SSHR
- Self-Service Basics
- User Access and Security
- User Access to People
- Configuring SSHR
- Functions, Menus, and Responsibilities
- Configuring Functions
- Configuring Web Page Layouts
- Approvals
- Using SSHR
- Common SSHR Functions
- Employee Directory

Ī